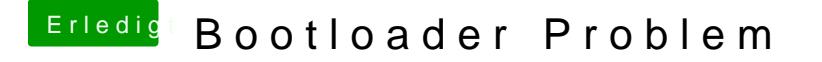

Beitrag von TuRock vom 2. März 2014, 22:42

Das Problem ist das im original kext Dateien deine Geräte ID's nicht eingetr AMD HD7850 = 0x68191002

Installiere mal die zwei Kext Dateien s.Anhang !